# including iTunes for the Computers Club. A published author, in 1990 Ira wrote "Black Knight" about his beloved GRAND BYGES November, 2014

November, 2014

Volume IXX, Issue 2

Grand Computers Club; Sun City Grand; 19753 N. Remington Dr., Surprise, AZ 85374 Website address: www. Grandcomputers.org; Phone number: 623-546-7508

# **One of our Club's VIPs**

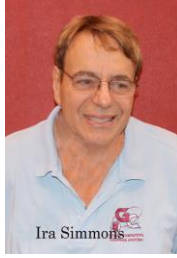

Ira Simmons Vice President

A native of Brooklyn, New York, Ira Simmons spent over 30 years in the San Francisco Bay Area before moving to Arizona in 2011. In Sun City Grand, he is the representative for the Taos neighborhood and is also a member of the Steering Committee for Grand Learning where he regularly prepares all the instructor evaluations.

Ira just completed a stint as Ticket Manager for the Singles Club where he still writes the weekly eBlasts, prepares the Club calendars and also serves as Webmaster. Previously he was a member of the Activities and Fitness Advisory Committee.

Ira holds a Master's Degree in Civil Engineering and is also a licensed Professional Engineer. After retiring from his day job in 2003, he performed housing inspections in the aftermath of disasters such as Hurricanes Katrina and Rita.

Music, sports, reading and writing non-fiction, traveling, politics, computers and telecommunications are some of his many passions. In addition to his role as vice president, Ira also teaches various iPad and iPhone classes Ira wrote "Black Knight" about his beloved Oakland Raiders NFL team and has also occasionally contributed to various newsletters and websites.

Ira is the father of three grown daughters and is now also a grandfather, with his family all presently living in Southern California.

# **A quick note about Jim Geffre –Another of our Club's VIPs**

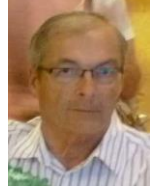

In updating his paragraph about laptop refurbishment, Jim informed me he is working on laptop #201. What an accomplishment and especially rewarding for those 201 students in need of and receiving a computer.

## **Congratulations, Jim!**

## **Special Announcement**

The Flight SIG is presenting a special feature on **November 18 at 9:00 am in the Sagebrush Ballroom, Sonoran Plaza**. Featured will be Captain Arki, a pilot of the F-35 jet from Luke Air Force Base. This could prove to be a very popular event as it is being extended to all resident of Sun City Grand. It may behoove you to arrive a little early to get a good seat.

You may read more about Capt. Arki pilot at [http://www.aetc.af.mil/news/story\\_print.asp?id=123377083](http://www.aetc.af.mil/news/story_print.asp?id=123377083)

## **SIG Changes**

Two changes have occurred among our special interest groups (SIGs). The first change is the Mac SIG voted to change their name. They will be known as the Apple SIG. Their mission statement and programing will remain the same.

The second change is the creation of a brand new SIG. It will be known as the Digital Scrapbooking SIG. The co-facilitators will be Jane Connors and JoeAnn Posey. They plan to meet every Thursday from 6:00 to 8:00 p.m. except on Holidays. The meeting place will be in the Grand Computers Club classroom, Chaparral Center. They are very excited about this and have planned a lot of interesting topics. Several other club members will also be involved as kind of a collective facilitator group.

Please consider joining either or both groups as they both are potentially really fun groups as well as a place to learn lots and keep help us keep our brain cells working!

# **Do You Want to Ask Cappie a Question?**

Do you have a question about your computer, cell phone, iPad, or home entertainment system? Who better to ask than that adorable feline named Cappie! You are aware, I am sure, of an article that appears every month in the Grand Times entitled "Ask Cappie the Computer Cat." This article is written by Rita Skarbek, one of our own computer club members and instructor. Cappie is so smart that he/she now has its own email address. Please send your tech question to Cappie at [cappie@grandcomputers.org.](mailto:cappie@grandcomputers.org) For all you know, your question with answer may appear in the Grand Times.

#### **Analog to Digital Addition**

Thanks to the donation by Joe Scanlon, one of our club's members, past president, and instructor, we now have an audio cassette player

connected to the LP2CD turntable. For those of you that have a lot of cassettes you would like to burn to CD, now is your opportunity. On the turntable, there is a switch that either allows phono or line playback. Just turn the switch to line for the cassette player, turn on the devices and press the play button on the player. For those of you who have taken the Analog to Digital class, it should be a piece of cake. If you haven't you may want to consider signing up for the class. Please check the class schedule for this term or check for next term in early January.

## **Membership's Corner**

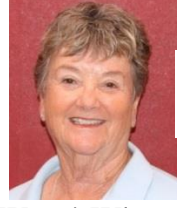

Nancy Nelson Membership Director

Wow! What a start for the Computer Club! Our year begins October 1st and we already have 545 members. Last year, we broke all records and are looking forward to another banner year.

With all the classes, special interest groups and tech help given, the computer club is a value for anyone. If you go to our website, you can join on line for only \$20.00. We have a lot of volunteers, including instructors, monitors and technicians plus the use of computers in the open use room.

Come check us out and see how you can join in the fun.

#### **Monitor's Corner**

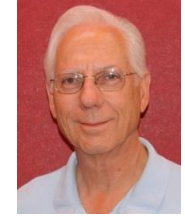

Steve Etherton Monitor Director

There are two months left to ensure you have earned the 15 credits necessary to receive a free ticket to attend the Volunteers Dinner, slated for March 20, 2015. Now is the perfect time to check your volunteer credits. You can check your volunteer credits in the member's only area of the Grand Computers Club web site under "View and enter your volunteer service".

Currently we have 84 monitors including seven support members. Twenty-two monitors (thirteen woman and nine men) served to fill the 45 sessions for the month of October. The October monitor of the month was shared by Sue Barbour and Joyce Kloncz, serving more session than any other monitor. Our thanks to Sue Barbour, a very new monitor, for jumping in at the last minute to fill a cancellation. This qualified her to the shared monitor of the month spot. Thank you, Joyce, for taking the time to monitor amid your many other roles including Education Director and Mac SIG facilitator. Thanks to all the monitors who served our members during the month of October.

An update to the "Monitor Handout" can be found at [www.grandcomputers.org.](http://www.grandcomputers.org/) I made revisions to several items and added a section on "Guest Privileges". To locate this document simply login, under "You can download these documents and class handouts" you will find "Monitor Handout Oct 2014". I believe this document will prove useful to you since it incorporates all the latest procedures, notes and guidelines for monitoring. This document is a PDF, which you can download, print and keep for reference when you monitor. If you have questions or need further clarification please contact me.

As always, please continue to encourage members you may know to join in the fun and pleasure of monitoring. Between our Monitor Shadow Training Program, Monitor's Handbook and Monitor Handout Oct 2014, they

will have the tools to be effective at serving our members at the Grand Computers Club.

## **Education Corner**

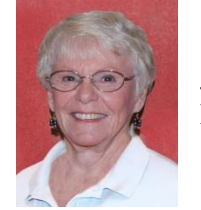

Joyce Kloncz Education Director

First of all, thank you, members, for your support of our fall classes.

For fall 2014, Grand Computers Club offered 67 different classes, and 82 sections, meaning we offered some classes two or three times.

We offered 27 PC classes, 13 Mac classes, and 27 Other classes. There were 129 sessions in these 82 sections. Most classes were held or are being held in the classroom, with a few in the open use room.

We added additional sections of "How to Clean Up Your PC," and "Managing Passwords with LastPass."

We accrued 244 class invoices, with 100 invoices paid by check or cash, and 144 paid by PayPal.

We still have an issue with students paying for class, but not showing up. See the chart below. This is a problem because, in some cases, we have students on a waiting list. When you don't show up for a class, you're taking a spot away from someone waiting to take that class. If you find that you cannot attend a class, contact me at [education@grandcomputers.org,](mailto:education@grandcomputers.org) and I will withdraw you. We cannot offer refunds however, except for dire emergencies.

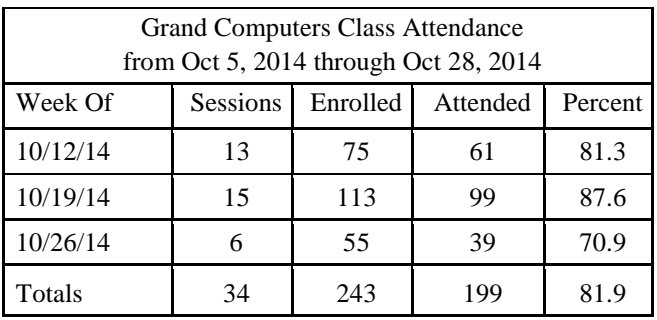

Planning for winter classes begins in early November with a call for new classes. Suggestions are to add classes in Apple TV and 1Password, the password manager for Macs. If you have any additional ideas for classes, or if you wish to become an instructor or assistant in a class, please let me know.

#### **Desktop Computer Donations**

As seen below, Ted is retiring from the rebuilding of old desktop computers. **Please do not drop them off at the club.** They may be taken to Goodwill or Best Buy to recycle. Before you do that, you should take the computer apart and remove the hard drive. If you are uncertain how to do that, there are tech people at Tech Help that can assist you, whether Mac or PC.

# **President's Corner**

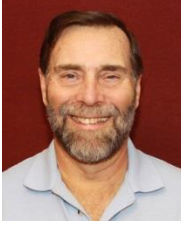

John Nuerenberg President

We have had an incredible start of the fall term. Coupled with 10 new classes our instructors have offered to teach, together with all the SIGs getting into full swing, our club is as active as one could wish.

I do want to inform you that Ted Gray is no longer accepting desktop computers in his previous role of rebuilding them and donating them to the VFW.

Jim Geffre is still accepting laptops to rebuild and donating them directly to various schools for students.

When logging in to the Member Login, if you haven't renewed you will find a single line stating that you need to renew. Please keep in mind that you may not register for classes if you are not a member in good standing, or in other words, paid up in membership. You will also have three opportunities to attend various SIG meetings until you will be asked to renew. All in all, it would behoove you to renew and take full advantage of all the club has to offer, including Tech Help sessions. It is always an uphill issue to get members to renew so close to the fall term beginning. We have had several suggestions and plan on doing more notification of members regarding this situation next September. Remember, you don't need to be here at Grand to renew; it can all be done online.

I also want to remind you that cell phone usage in the club rooms is not permitted. Please turn your cell phone off or on vibrate while in the computer club. If you need to receive a call while in the rooms, please be courteous to your fellow club members and take the call in the hallway outside of the rooms. Your cooperation will be appreciated by all.

This past Oktoberfest was good but could be better. Many of our SIGs spent a few hours waiting to discuss their group with little attendance. We are still planning on doing the event next year but are trying to brainstorm with ideas of how to fill the room. If you have any ideas, please send me an email and let me know. The address is [president@grandcomputer.org.](mailto:president@grandcomputer.org)

I am taking this opportunity to thank everyone working so hard to make this club successful. This includes all of your officers and directors, all SIG facilitators, instructors, classroom

assistants, monitors and many others involved in very important roles, and YOU. Without you we would not have a club. Please consider how to make this club more relevant to you if you question the value of membership. I would be very happy to hear from you and consider your thoughts.

# **Your Board's Actions**

Your Board met on October 30 and made several decisions and discussed many other topics. They include the following:

- 1. The Board is considering replacing the projector in the open use room as it is not bright, narrow screen, and getting old. This will be brought to a vote by the membership soon.
- 2. Approval of the new SIG, Digital Scrapbooking, and the renaming of Mac SIG to Apple SIG.
- 3. Discussion continued on the Chartered Club Policies and Procedures. The Board is probably going to be able to approve them at their next meeting. They will be posted on the club's website.
- 4. Approved increasing the internet speed at the club from 28Mbs to 100Mbs. This will nearly quadruple the speed for about 59% more per month.
- 5. Discussed the budget for next year. Finalization of the 2015 budget should be ready for member approval at the Annual meeting December 3.
- 6. Approved the 'Monitor of the Year" award. This will begin at the end of this year. There will be a gift card given to the winner. We will also give a gift card, of lesser value, to each of those who earn the monitor of the month. Dollar amounts will be at the discretion of the monitor director.
- 7. The Grand Computers Club may teach two classes to the members of the hearing impaired group under the auspices of CAM. All attendees will be Grand Computers Club members.

# **How Safe are Wi-Fi Hotspots**

By Larry McJunkin

The Retired Geek Technical Tips for the Non-Technical "Over 50" Crowd

Many of us travel a lot, whether in business or just to visit our families and friends. We use our computers, smartphones and tablets in hotels, restaurants, and other places, but are these Wi-Fi "Hot Spots safe?

We all assume it's safe to connect to the Wi-Fi network at our local Starbucks, airport, waiting area where we have our cars serviced, hospital, or even at a relative's home. But it is a really bad idea…a very bad idea! There are many reasons you wouldn't want to do this. Let's look at the various types of Wi-Fi network.

## **Ad-hoc Networks & Access Point Networks**

Basically, there are two types of Wi-Fi networks accessible by your computer: ad-hoc networks and traditional access point networks. Ad-hoc networks are getting a little outdated, but they still exist. They connect devices directly to each other, while access point networks connect devices to a central router. For example, you could connect two laptops or your laptop and your phone together without the need for a router or any other networking hardware. This would create an ad-hoc network. This is different from a traditional access point network where each device connects to a router, like you most likely have in your house.

#### **Unsecured Network**

A network is deemed unsecured just by virtue of the fact there is no password required to access it. If you're able to click on a network in your smartphone or tablet and connect to it without a password, you are connecting to an unsecured

network, and that makes the device you're using susceptible to hacking…plain and simple.

So, that "free public Wi-Fi" network you encounter at the airport is nothing more than an ad-hoc network that was probably started long ago as a service to travelers, but still persists to this day. Basically, when you connect to this type of network, you are most likely connecting to another computer. And when you connect to that other computer, your computer "could" also be set up to broadcast the "free public Wi-Fi" network to other devices around you, essentially allowing access to all your private data to anyone within range. This is not good!

Let's say you're sitting in a coffee shop and decide you want to check your email to kill some time. You scan the available networks and find one that's open and doesn't require a password. You connect and start surfing. Coffee and free Wi-Fi, how good does it get…right? Wrong! A hacker who is also fond of coffee shops and could be located within range of the router you connected to. He's waiting for someone just like you to connect to the network so he can start a middleman attack. Within a few minutes, he could easily gain access to all your passwords, including bank accounts, email, and anything else he wants. You may not think this is possible…but with today's software and technology, it is!

## **How to Stop Wi-Fi Crime**

So how can you help prevent all this from happening? For starters, you can use \*only\* a secured network that encrypts all of your data. This will ensure your data is safe and scrambled as it travels between you and its destination". Now, if a hacker were to intercept your message, they would see nothing but a bunch of scrambled garbage. Of course, no security measure is 100% safe, but at least good encryption will help a lot.

Tips for connecting to unfamiliar wireless networks…if you must do so:

- 1. Save the really important tasks, such as online banking and other finances, for home.
- 2. Try not to connect to any "public" or "unsecured" networks. If you absolutely need access to the internet, pay a few bucks for the secure option.
- 3. When on a Wi-Fi network, look for websites that begin with "https" in the address bar, then try to use only these secure sites.
- 4. If you really want maximum security, use a VPN.

Lastly, tell all your friends and family to follow these Wi-Fi safety tips. You just may save someone from a major financial or identity theft disaster.

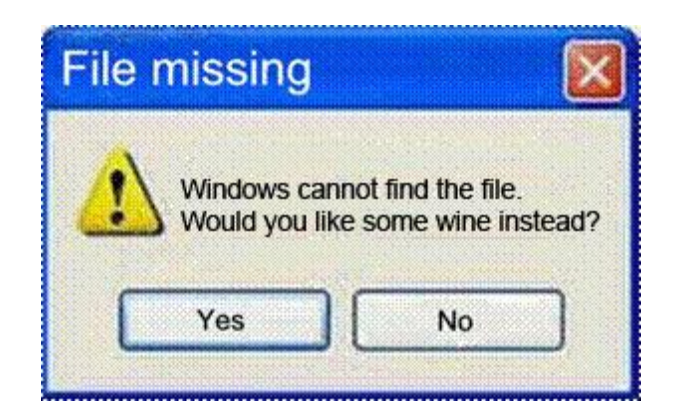

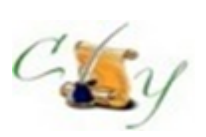

## **Compose Yourself SIG A Writing Group**

*Provides members a forum for writing.*

**Meetings:** 3 rd Monday (October – April) **Time:** 1:00 – 3:00 PM **Place:** Agua Fria Room, Cimarron Center **Contact:** Gloria Youn[g CY@grandcomputers.org](mailto:CY@grandcomputers.org)

**Next Meeting:** November 17

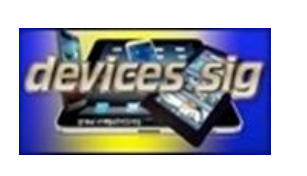

#### **Devices SIG**

*Provides a focal point for people to meet and work together on hand-held devices.*

**Meetings:** 3 rd Tuesday (October – April) **Time:** 3:30 – 5:00 PM **Place:** Maricopa/Havasupai, Chaparral Center **Contact:** Leon Chapman [devices@grandcomputers.org](mailto:devices@grandcomputers.org)

**Next Meeting:** November 18 **Topic:** iOS 8 Device Security

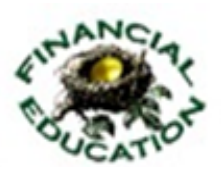

#### **Financial Education SIG**

*Provides members a forum for financial education.*

Meetings: 4<sup>th</sup> Friday (Jan, Feb, Mar, Oct; 2<sup>nd</sup> Friday (Apr, Nov, Dec) **Time:** 1:00 – 3:00 PM **Place:** Hopi Room, Chaparral Center **Contact:** Richard Gabel [financial@grandcomputers.org](mailto:financial@grandcomputers.org) **Income Investing:**  $1^{st}$  &  $3^{rd}$  Mondays 8 AM; Cimarron Club

Technical Analysis: 1<sup>st</sup> & 3<sup>rd</sup> Thursdays 8 AM (Oct-May) Grand Computers Club Classroom

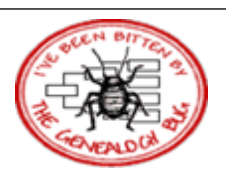

## **Genealogy SIG**

*Provides members with a forum for researching family history.*

**Meetings:**  $1^{\text{st}}$  &  $3^{\text{rd}}$  Thursday (October – April) **Time:** 3:30 – 5:00 PM **Place:** Grand Computers Classroom **Contact:** Leon Chapman [genealogy@grandcomputers.org](mailto:genealogy@grandcomputers.org) **Next Topics: November 6:** Image Cropping and Sizing of Pictures Using Faststone Image Viewer **November 20:** Bring Your Challenges

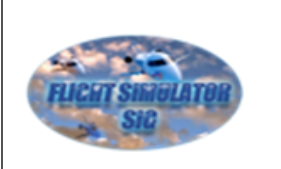

#### **Flight Simulator SIG**

*Provide a focal point for members to meet, work, and exchange ideas about flight simulators.*

**Meetings:** 3 rd Friday (September – April) **Time:** 2:00 – 3:30 PM **Place:** Apache Room, Chaparral Center **Contact:** Bill Homewood [flight@grandcomputeers.org](mailto:flight@grandcomputeers.org)

**Next Meeting:** November 18 **Time: 9:00 AM, Sagebrush Ballroom Topic:** F-35 Pilot Guest Speaker

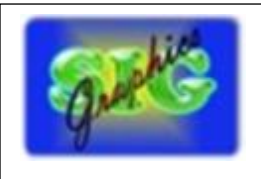

#### **Graphics SIG**

*Provides members a forum for discussing graphic applications.*

**Meetings:**  $2<sup>nd</sup>$  Thursday (October – May) **Time:** 3:00 – 4:30 PM **Place:** Maricopa/Havasupai Room, Chaparral **Center Contact:** Rita Skarbek [graphics@grandcomputers.org](mailto:graphics@grandcomputers.org)

**Next Meeting:** November 13 **Topic:** Quick, easy fun methods to create a presentation video

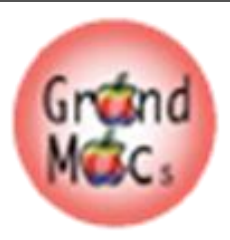

#### **Mac SIG**

*Provides members a forum for Mac users and for classes on the Mac platform.*

**Meetings:** 3 rd Monday (October – April) **Time:** 4:30 – 6:00 PM **Place:** Apache Room, Chaparral Center **Contact:** Joyce Klonc[z mac@grandcomputers.org](mailto:mac@grandcomputers.org)

**Next Meeting:** November 17 **Topic:** The Print Shop 3

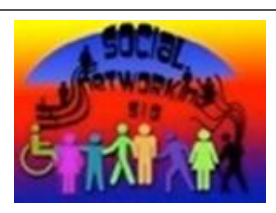

#### **Social Networking SIG**

Provides a focal point for members to meet, work, and exchange ideas about social networking programs.

Meetings: 2<sup>nd</sup> Monday (October – April) **Time:** 4:00 – 5:30 PM **Place:** Grand Computers Club Open Use Room, **Contact:** John Nuerenberg [social@grandcomputers.org](mailto:social@grandcomputers.org) **Next Meeting:** November 10 **Topic:** All About Facebook Security

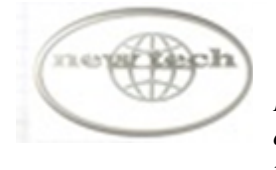

#### **New Technologies SIG**

*Provides members with an open discussion forum of technologically advanced ideas.*

**Meetings:** 3 rd Wednesday (all year long) **Time:** 4:00 – 5:30 PM **Place:** Maricopa/Havasupai, Chaparral Center **Contact:** Joe Parla & Arnie Gelb [newtech@grandcomputers.org](mailto:newtech@grandcomputers.org)

**Next Meeting:** November 19 **Topic:** Updating and Troubleshooting Win 7/8

# **Coffee Chats**

**Meetings:**  $2^{nd}$  Thursday (October – April) **Time:** 8:30 – 10:00 AM **Place:** Hopi Room, Chaparral Center **Contact:** Sam Valenti [vicepresident@grandcomputers.org](mailto:vicepresident@grandcomputers.org) **Next Meeting:** November 13 **Topic:** Journey through the Apple, Google, Microsoft Landscape

As always, coffee and donuts provided!

# **Wanted – Old Laptop Computers!**

Please help out by donating your old laptops to Jim Geffre as you buy new ones. Jim donates these to schools and would like the laptops to have Windows 7, Vista or Windows XP that say Vista compatible on them. Include the restore disks if you have them, as well as the power cord. Jim wipes out the hard drives or puts in new hard drives, if needed, adds memory to at least 1 to 4GB, adds Microsoft Office or Open Office and sets them up with Juno, 10 hours free for a dial-up service. Jim will accept Macs as well. Drop your old laptop at the club with your name and email address so he can email you a tax deduction form, (you can deduct up to \$500.00 per laptop) and Jim's name on it. No printers please (printers can be donated to Goodwill.) You can contact Jim at 623-544-3394 or

geffre1949@yahoo.com

# **Old Desktop Computers!**

Ted is retiring from the rebuilding of old desktop computers. **Please do not drop them off at the club.** They may be taken to Goodwill or Best Buy to recycle. Before you do that, you should take the computer apart and remove the hard drive. If you are uncertain how to do that, there are tech people at Tech Help that can assist you, whether Mac or PC.